Adobe Photoshop 2021 (Version 22.1.0)

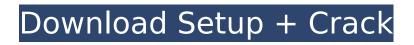

## Adobe Photoshop 2021 (Version 22.1.0) [32|64bit]

\* Click here to download a free trial of Photoshop from Apple or go to

`www.adobe.com/products/photoshop.html`. \* Mac users: Only version CS3 and later is available for download, but the same features are accessible in CS2, CS3, and CS4. \* Windows users: Photoshop CS4 is available for download and is compatible with Windows XP or later. Also, Photoshop Elements 10 and CS5 are available. Here are my suggestions for selecting the best user interface: \* For Photoshop CS5 and earlier, the default interface is pretty good, but it's a bit limited. For the advanced user, it provides only a tiny fraction of all the functions that can be accessed through the menubar and the menu on the right. \* For CS6 and later, the interface is more intuitive and provides more accessibility. Also, you can use the settings/preferences, which enables you to change the settings for a given document and then save those changes so that they remain even when you return to the document you worked on previously. \* If you use a Mac, you'll be offered the default look and feel for Photoshop Elements 10, where all the interface

elements are arranged in a specific way with its own visual style. Although this edition is not quite as good as Photoshop CS6 for Windows users, it's still very good. Either way, with your chosen version of Photoshop, you can create images with multiple layers, adjust brightness, color, and contrast, add special effects, sharpen, and add light or shadow effects. At the same time, you can crop or resize your image. You can also create layers of textures and paint with brushes. Photoshop can be used to prepare photographs for the Web and print. It can also create wireframe mockups that help you plan the visual appearance of any Web page.

# Adobe Photoshop 2021 (Version 22.1.0) Free License Key

It is available for Windows and macOS, and can be a paid upgrade to Photoshop. To get started with Elements you'll need a computer with Photoshop and Elements installed on it. You'll also need to make sure you have internet access. While offline you can still perform basic edits, such as cropping. Why is Adobe Photoshop Elements better than Photoshop? Elements is cheaper than Photoshop and makes it easier to get started. That means it's an easier option for hobbyists and amateur

photographers. The Basics Creating an image with Elements Elements has a fairly straightforward interface. To save an image you can either find the "Save" option in the "File" menu, or right-click on your image and select "Save". If you right-click your image, you'll see the options shown. The image in the middle of the window. The "Open image" menu is at the bottom. The image can be scaled or cropped. Save as the "default" image type. There are a few different image types to choose from, you can choose between JPEG, JPEG 2000, TIFF, PSD, or GIF. After you save your new image in the "Save" window, you will then have to select from the various categories (browsing, animations, photos, etc.) to organize it. In the top right corner are a few different tools to crop, rotate or distort your image. There are also a few simple tools for you to apply effects. You can apply a color adjustment, clone a previous image, black and white, or leave your image as it is. Applying a color adjustment to your image Blending and healing A few tools in Elements allow you to blend one image with another. This is useful when, for example, you want to blend an outside section of a building into the inside. You can also "heal" an image. This removes blemishes in photos, and makes the portions of your image

look more natural. Finding the editing tools You can find the editing tools in the "toolbox" window, which you can see in the screenshot below. The toolbox Elements also has a feature called "Document Camera", which is similar to the program Capture NX2 for 388ed7b0c7

### Adobe Photoshop 2021 (Version 22.1.0) Crack+ Free License Key

Storytelling As I was taking a break from my thesis in Germany, I needed something that keeps me sane in this craziness and my emotions were everything and nothing at once. I saw Kanna March's show at the Barbican and I was instantly taken by her. She's a painfully honest and truthful storyteller and it showed me that I can live like her while being aware of the fact that I need to hide here in this place as a student, and that I have to keep everything and everyone around me safe. If you've ever wanted to know what type of plants are in your garden before you leave for your weekly trip to buy seeds, this might be the product for you. A decent quality GPS, a touch screen and a built in universal adapter allows you to take the garden's GPS co-ordinates and record it onto your GPS. This can be useful if you're buying your seeds from a garden centre and want to record the co-ordinates so that you can check the plants out before you leave. Similar Products www.seeds.co.uk is a participant in the Amazon EU Associates Programme, an affiliate advertising programme designed to provide a means for sites to earn advertising fees by advertising and linking

to Amazon.co.uk.Sebastian Junger Sebastian Junger (born June 19, 1963) is a Canadian novelist, screenwriter and war correspondent. He is the author of The Perfect Storm: A True Story of Men Against the Sea, the basis for the Academy Award-winning film of the same name. In addition to writing and reporting, he has produced films, written for television, and written two novels. His first novel, The Painted Soldiers (1988), has been translated into more than a dozen languages. His second novel, The Rising (2005), was named by the National Book Critics Circle as the best nonfiction book of 2005. Junger is the founder and president of the organisation 1,000 Needles, which supports veterans of the US wars in Afghanistan and Iraq. Junger is also a supporting member of the National Veterans Writing Project, a national writing and mentoring program for veterans. Life and career Junger was born in Vancouver, British Columbia, and grew up in Burnaby, where he played hockey. His father was a World War II veteran, which he says has informed his outlook as a journalist

What's New In?

Click here for file

### System Requirements:

Procedural Generation This mod is a massive overhaul of the whole modding experience in the game, but is mostly what I call "stepping stone" mods. These are mods that are more about making the vanilla game modding experience easier, but also introduce new concepts and parts of the engine, so you don't have to start from scratch and learn a new syntax if you want to dive in and make your own mod. For example, with this mod you will be able to export your mod/game and then import it into a modder and have

http://iconnmedia.com/adobe-photoshop-2020-product-key-and-xforce-keygen-free-license-key/ http://barleysante.com/?p=13570 https://rshop.in/wp-content/uploads/2022/07/halllesh.pdf https://cobblerlegends.com/wpcontent/uploads/2022/07/Photoshop\_2021\_Version\_2243\_Hack\_Patch\_\_For\_PC\_Latest.pdf http://tuscomprascondescuento.com/?p=41602 https://johnsonproductionstudios.com/2022/07/05/photoshop-2022-version-23-1-1-keygen-cracksetup-3264bit-latest/ https://lifedreamsorganizer.com/adobe-photoshop-cc-free-registration-code-mac-win/ https://buzau.org/wp-content/uploads/Adobe Photoshop eXpress.pdf https://khakaidee.com/photoshop-2022-version-23-0-crack-activation-code-free-download-pcwindows-april-2022/ https://patroll.cl/wp-content/uploads/2022/07/kamjale.pdf https://trello.com/c/tfkAZIII/56-adobe-photoshop-2021-version-223-keygen-crack-setup https://womss.com/photoshop-cs5-3264bit/ https://macurdy697u.wixsite.com/deaderspimpsick/post/adobe-photoshopcc-2015-version-18-keygen-only-pc-windows http://prabhatevents.com/photoshop-2021-version-22-1-0-win-mac/ https://messengersofgaia.net/wp-content/uploads/2022/07/flosabu.pdf https://wakelet.com/wake/8j2qV5g\_kefQoTW400xT8 https://alaediin.com/wp-content/uploads/2022/07/obadning.pdf https://beautyprosnearme.com/adobe-photoshop-keygenerator-activation-key-pcwindows-2022-latest/ https://venbud.com/advert/photoshop-2021-version-22-4-3-crack-file-only-activation-key-free/ http://www.todaynewshub.com/wp-content/uploads/2022/07/geripy.pdf

http://celebsgotnews.com/?p=2157

http://fritec-doettingen.ch/#!/?p=24649

https://inspirationhut.net/wp-content/uploads/2022/07/Adobe\_Photoshop\_2022\_Version\_2311\_Free\_D ownload\_3264bit\_April2022.pdf

http://lekipar.yolasite.com/resources/Photoshop-CC-2018-Version-19-Free-MacWin.pdf

https://trello.com/c/1qvbxJIs/53-photoshop-2021-version-2241-activation-3264bit-2022-new https://wakelet.com/wake/Niekdz1RIg8fGpHMUBgvp

http://facebizarre.com/2022/07/05/adobe-photoshop-cc-2015-version-18-crack-file-only-with-licensekey-free-download-latest/

http://negarshop.ir/photoshop-2021-version-22-2-crack-exe-file-x64/

http://angkasydney.org/photoshop-2022-version-23-0-crack-serial-key-download-latest-2022/ https://superyacht.me/advert/adobe-photoshop-2022-version-23-1-keygen-crack-serial-key-licensecode-keygen-download-2022/